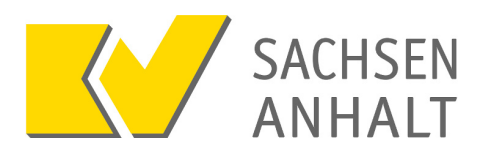

oder per Post: KV Sachsen-Anhalt IT-Service Postfach 1664 39006 Magdeburg

# **Bestellformular Yubikey**

zur Nutzung für die Einwahl mit KV-FlexNet

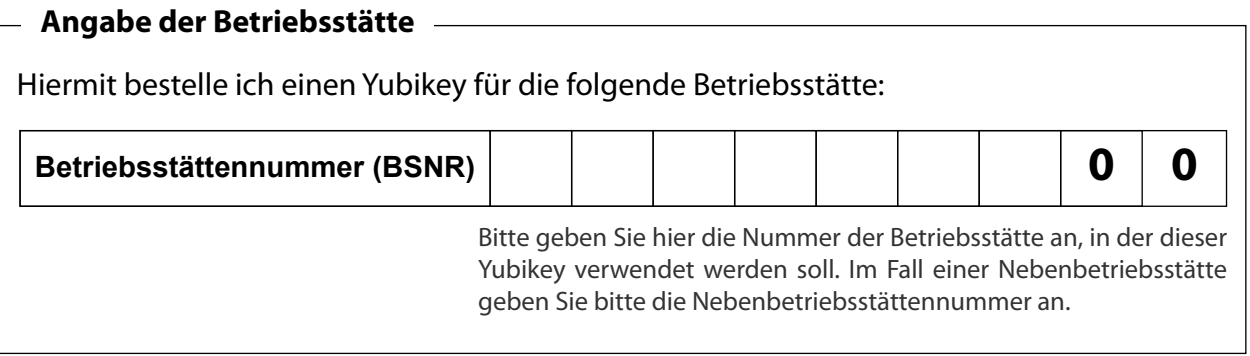

## **Zuordnung zu einem Benutzernamen**

Dieser Yubikey soll mit dem folgenden Benutzernamen verwendet werden:

### **Benutzername**

Beispiele für Benutzernamen: mamuster23 (persönlicher Zugang) x881234500 (Praxiszugang)

### **Versandoptionen**

Ich wünsche die Zustellung des Yubikeys

an die Hauptadresse meiner Praxis

**oder**

an die Adresse der oben angegebenen Betriebsstätte

#### **Hinweise**

- Jede Praxis, die KV-FlexNet nutzt, erhält einen Yubikey kostenfrei zur Verfügung gestellt.
- **Für jeden weiteren bestellten Yubikey betragen die Kosten einmalig 40 €.** Dieser Betrag wird mit der Honorarzahlung verrechnet.
- Wenn Sie mehrere Yubikeys bestellen möchten, füllen Sie bitte pro Yubikey ein eigenes Formular aus.

optional: Telefon oder E-Mailadresse eines Ansprechpartners

Formular drucken